# Package 'meteoEVT'

September 5, 2022

Type Package

Title Computation and Visualization of Energetic and Vortical Atmospheric Quantities

Version 0.1.0

Date 2022-09-02

Maintainer Laura Mack <laum52@zedat.fu-berlin.de>

Description Energy-Vorticity theory (EVT) is the fundamental theory to describe processes in the atmosphere by combining conserved quantities from hydrodynamics and thermodynamics. The package 'meteoEVT' provides functions to calculate many energetic and vortical quantities, like potential vorticity, Bernoulli function and dynamic state index (DSI) [e.g. Weber and Nevir, 2008, [<doi:10.1111/j.1600-0870.2007.00272.x>](https://doi.org/10.1111/j.1600-0870.2007.00272.x)], for given gridded data, like ERA5 reanalyses. These quantities can be studied directly or can be used for many applications in meteorology, e.g., the objective identification of atmospheric fronts. For this purpose, separate function are provided that allow the detection of fronts based on the thermic front parameter [Hewson, 1998, [<doi:10.1017/S1350482798000553>](https://doi.org/10.1017/S1350482798000553)], the F diagnos-tic [Parfitt et al., 2017, [<doi:10.1002/2017GL073662>](https://doi.org/10.1002/2017GL073662)] and the DSI [Mack et al., 2022, [<arXiv:2208.11438>](https://arxiv.org/abs/2208.11438)]. Author Laura Mack [aut, cre]

Imports grDevices, graphics, purrr, ncdf4

License GPL  $(>= 2)$ 

URL <https://github.com/noctiluc3nt/meteoEVT>

Encoding UTF-8

RoxygenNote 7.2.0

NeedsCompilation no

Repository CRAN

Date/Publication 2022-09-05 08:30:02 UTC

# R topics documented:

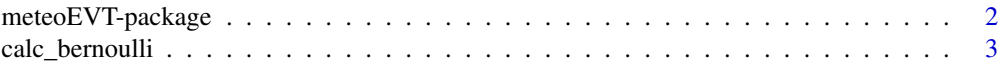

<span id="page-1-0"></span>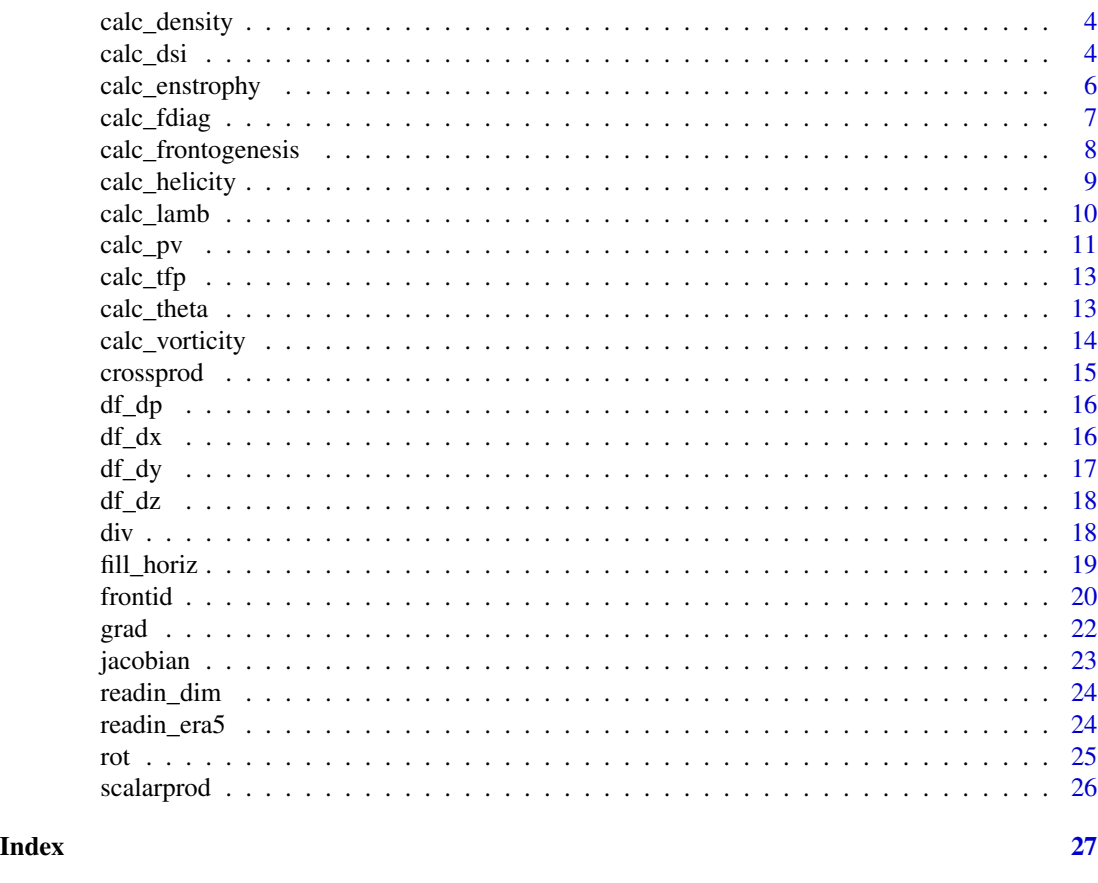

meteoEVT-package *Introduction*

#### Description

Energy-Vorticity theory (EVT) is the fundamental theory to describe processes in the atmosphere by combining conserved quantities from hydrodynamics and thermodynamics. The package 'meteo-EVT' provides functions to calculate many energetic and vortical quantities, like potential vorticity, Bernoulli function and dynamic state index (DSI) (Weber and Nevir, 2008), for given gridded data, like ERA5 reanalyses. These quantities can be studied directly or can be used for many applications in meteorology, e.g., the objective identification of atmospheric fronts. For this purpose, separate function are provided that allow the detection of fronts based on the thermic front parameter (Hewson, 1998), the F diagnostic (Parfitt et al., 2017) and the DSI (Mack et al., 2022).

#### Details

Phenomenons in the Earth's atmosphere, like tropical hurricanes or extratropical cyclones, can adequately be chararcterized by a combination of energetic and vortical quantities. These quantities can also be used for a consistent theoretical description of these phenomenons. This package provides functions to calculate Bernoulli function, vorticity, enstrophy, helicity, Lamb vector and potential

#### <span id="page-2-0"></span>calc\_bernoulli 3

vorticity based on given gridded data sets. Addiotionally, by using energy-vortex theory an adiabatic, stationary and invisicid basic state of the Earth's atmosphere can be derived, which is itself a solution of the primitive equations. The derivation from this basic state is given by the dynamic state index (DSI), which can be used for the study of, e.g., cyclones and fronts. Recently, the DSI was used to identify atmospheric fronts objectively from reanalysis data and thereby provides an alternative way for front detection. For this purpose, this package provides funtions to calculate the DSI and use it to identify atmospheric fronts. This method can be compared with state-of-the-art front identification methods based on the thermic front parameter or the F diagnostic.

#### **References**

- Weber, T. and Névir, P. (2008). Storm tracks and cyclone development using the theoretical concept of the Dynamic State Index (DSI). Tellus A, 60(1):1–10, doi:10.1111/j.1600- 0870.2007.00272.x.
- Parfitt, R., Czaja, A., and Seo, H. (2017). A simple diagnostic for the detection of atmospheric fronts. Geophys. Res. Lett., 44:4351–4358, doi:10.1002/2017GL073662.
- Hewson, T. D. (1998). Objective fronts. Meteorol. Appl., 5:37–65, doi:10.1017/S1350482798000553.
- Mack, L., Rudolph, A. and Névir, P. (2022). Identifying atmospheric fronts based on diabatic processes using the dynamic state index (DSI), arXiv:2208.11438.

calc\_bernoulli *Bernoulli function*

#### Description

Calculates the Bernoulli function, i.e. total energy density, as sum of potential, kinetic and thermal energy density

## Usage

calc\_bernoulli(t\_fld, u\_fld, v\_fld, w\_fld, phi\_fld)

#### Arguments

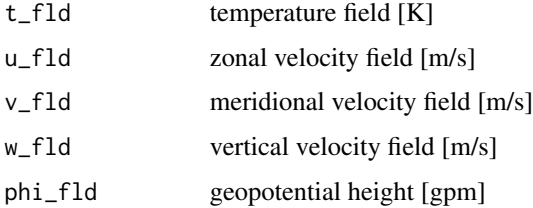

#### Value

Bernoulli function field [m^2/s^2]

# Examples

```
myfile=system.file("extdata", "era5_storm-zeynep.nc", package = "meteoEVT")
data = readin_era5(myfile)
bernoulli=calc_bernoulli(data$temp,data$u,data$v,data$w,data$z)
```
calc\_density *Density*

### Description

Calculates the density of an ideal fluid

#### Usage

calc\_density(t\_fld, lev\_p)

#### Arguments

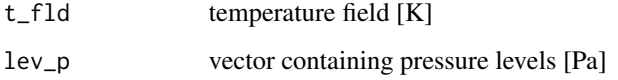

#### Value

density [kg/m^3]

#### Examples

```
myfile=system.file("extdata", "era5_storm-zeynep.nc", package = "meteoEVT")
data = readin_era5(myfile)
density=calc_density(data$temp,data$lev)
```
calc\_dsi *Dynamic State Index (DSI)*

#### Description

Calculates the dynamic state index DSI

<span id="page-3-0"></span>

calc\_dsi 5

# Usage

```
calc_dsi(
  t_fld,
  u_fld,
  v_fld,
  w_fld,
  phi_fld,
  lev_p,
  lat = NULL,dx = 0.25,
  dy = 0.25,
  zvort_only = FALSE,
  relative = FALSE,
  pv_f1d = NULL,mode = "lonlat"
\mathcal{L}
```
#### Arguments

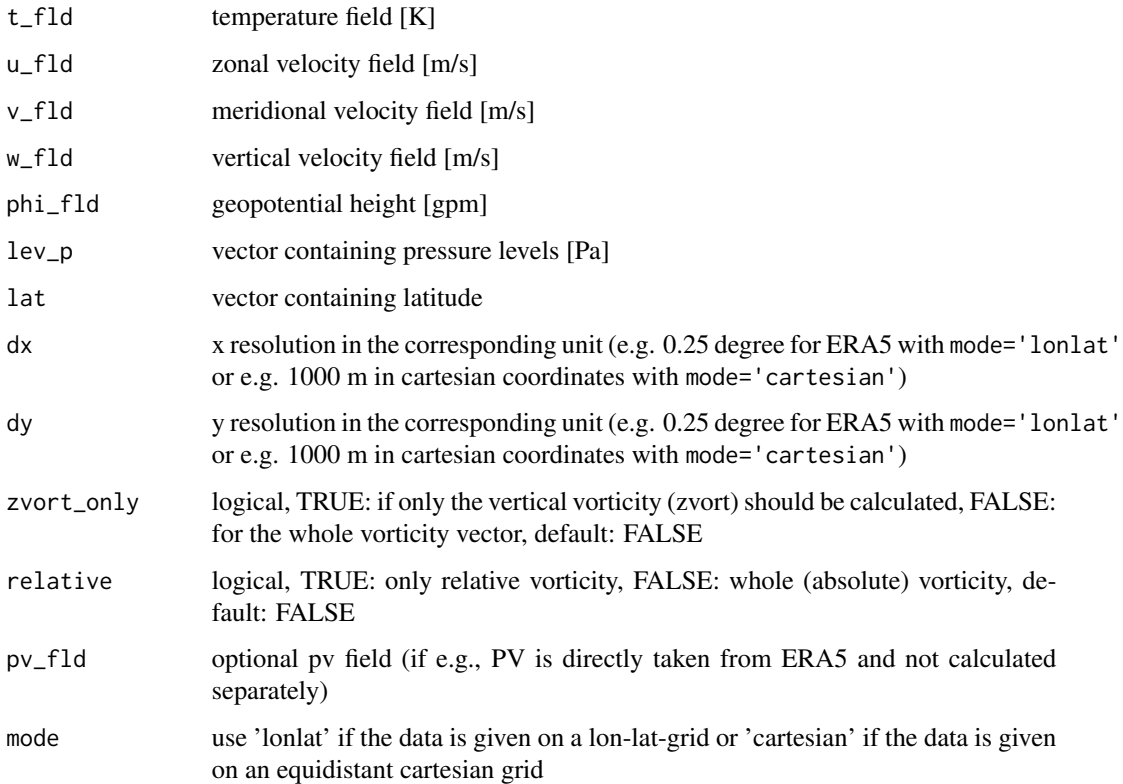

# Value

dynamic state index  $[K^{\wedge}2^*m^{\wedge}4/(kg^{\wedge}2^*s^{\wedge}3)]$ 

# Examples

```
myfile=system.file("extdata", "era5_storm-zeynep.nc", package = "meteoEVT")
data = readin_era5(myfile)
dsi=calc_dsi(data$temp,data$u,data$v,data$w,data$z,lev_p=data$lev,lat=data$lat)
```
calc\_enstrophy *Enstrophy density*

#### Description

Calculates the enstrophy density (vorticity squared) either in 2d or 3d

#### Usage

```
calc_enstrophy(
 u_fld,
 v_fld,
 w_f1d = NULL,lev_p,
 lat = NULL,dx = 0.25,
 dy = 0.25,
 zvort_only = TRUE,
 relative = TRUE,
 zvort_fld = NULL,
 mode = "lonlat"
)
```
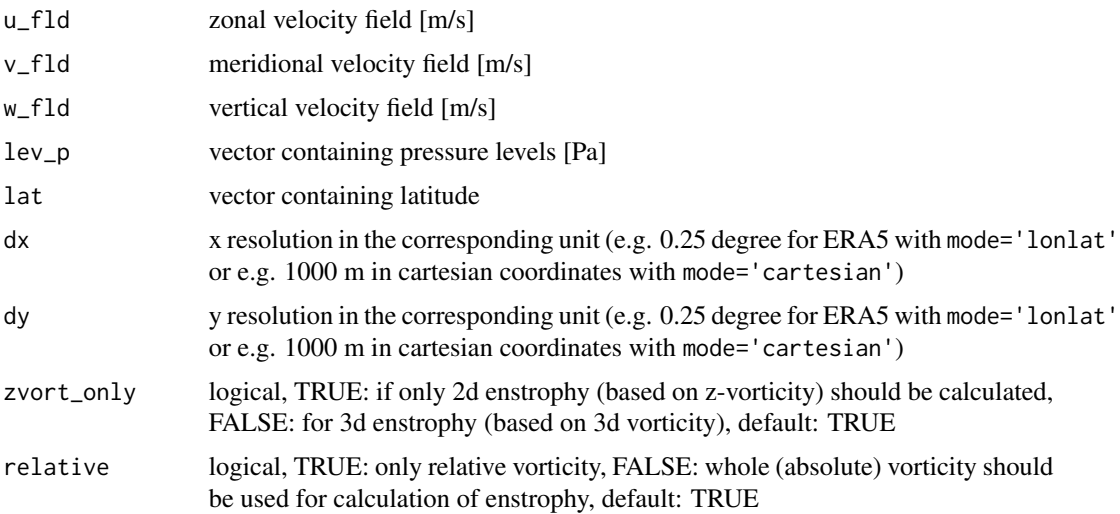

<span id="page-5-0"></span>

# <span id="page-6-0"></span>calc\_fdiag 7

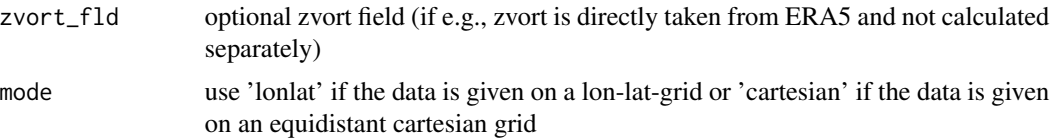

#### Value

enstrophy density field [1/s^2]

#### Examples

```
myfile=system.file("extdata", "era5_storm-zeynep.nc", package = "meteoEVT")
data = readin_era5(myfile)
#3d enstropy
ens3d=calc_enstrophy(data$u,data$v,data$w,data$lev,lat=data$lat)
#2d enstropy as scalar
ens2d=calc_enstrophy(data$u,data$v,lev_p=data$lev,lat=data$lat,zvort_only=TRUE)
```
calc\_fdiag *F diagnostic*

#### Description

Calculates the F diagnostic

#### Usage

```
calc_fdiag(
  t_fld,
  u_fld,
  v_fld,
  w_fld,
  lev_p,
  lat = NULL,dx = 0.25,
  dy = 0.25,
  mode = "lonlat"
\mathcal{L}
```
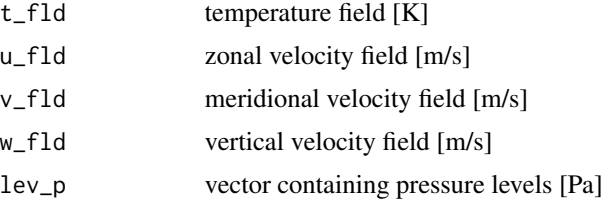

<span id="page-7-0"></span>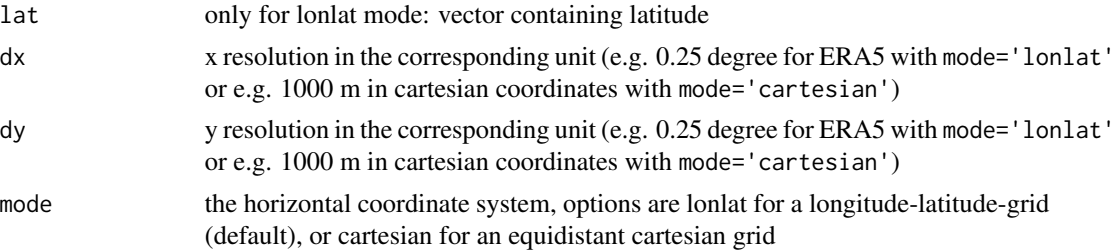

F diagnostic (dimensionless)

#### Examples

```
myfile=system.file("extdata", "era5_storm-zeynep.nc", package = "meteoEVT")
data = readin_era5(myfile)
fdiag=calc_fdiag(data$temp,data$u,data$v,data$w,data$lev,data$lat)
```
calc\_frontogenesis *Petterssen Frontogenesis Function*

#### Description

Calculates the Petterssen frontogenesis function based on the potential temperature

#### Usage

```
calc_frontogenesis(
  t_fld,
  u_fld,
  v_fld,
  w_fld,
  lev_p,
  mode = "lonlat",
  lat = NULL,dx = 0.25,
  dy = 0.25\mathcal{E}
```
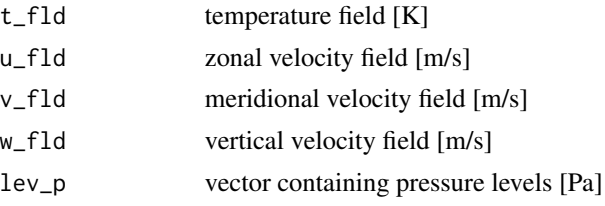

<span id="page-8-0"></span>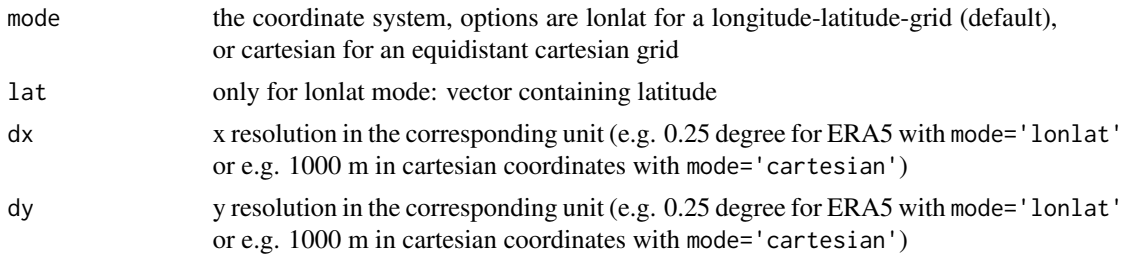

Petterssen Frontogenesis Function

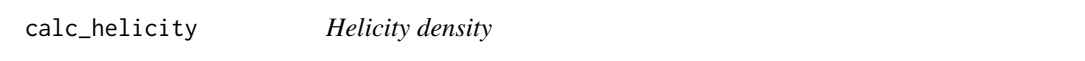

#### Description

Calculates the helicity density (scalar product of wind vector and vorticity vector) either for the whole vector (3d) or only for the vertical component (updraft helicity)

#### Usage

```
calc_helicity(
 u_fld,
 v_fld,
 w_fld,
 lev_p,
 lat = NULL,dx = 0.25,
 dy = 0.25,
 vert_only = FALSE,
  relative = TRUE,
 zvort_fld = NULL,
 mode = "lonlat"
)
```
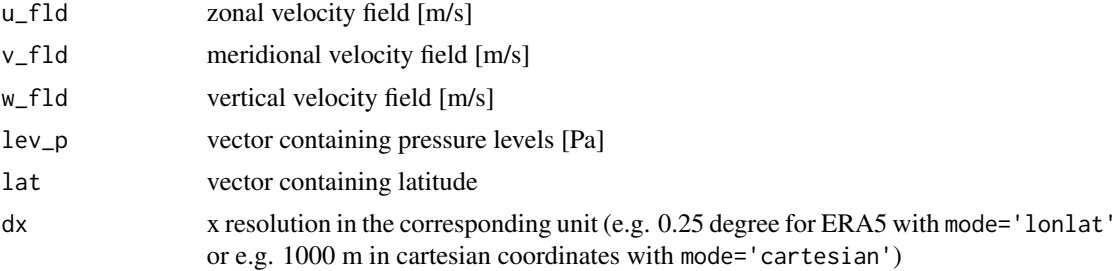

<span id="page-9-0"></span>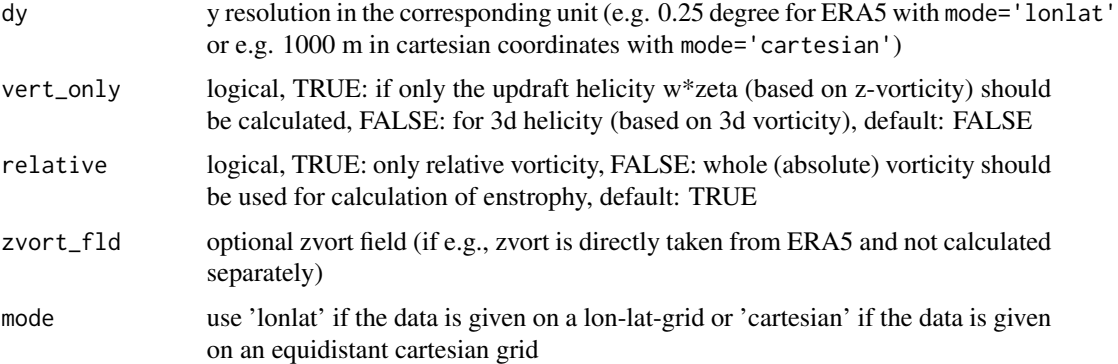

helicity density field [m/s^2]

#### Examples

```
myfile=system.file("extdata", "era5_storm-zeynep.nc", package = "meteoEVT")
data = readin_era5(myfile)
#3d helicity
hel=calc_helicity(data$u,data$v,data$w,data$lev,lat=data$lat)
#updraft helicity
up_hel=calc_helicity(data$u,data$v,data$w,data$lev,lat=data$lat,vert_only=TRUE)
```
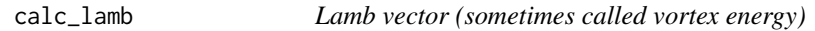

#### Description

Calculates the Lamb vector (cross product of wind vector and vorticity vector)

```
calc_lamb(
  u_fld,
  v_fld,
  w_fld,
  lev_p,
  lat = NULL,dx = 0.25,
  dy = 0.25,
  relative = TRUE,
  zvort_fld = NULL,
  mode = "lonlat"
\mathcal{E}
```
#### <span id="page-10-0"></span> $\text{calc\_pv}$  11

### Arguments

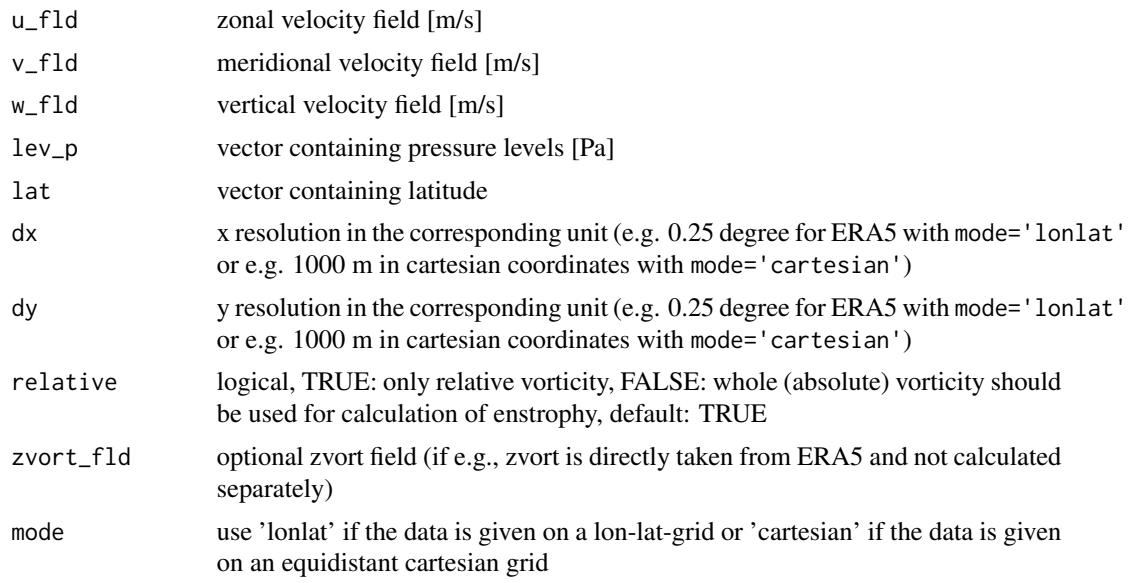

# Value

lamb vector [m/s^2]

#### Examples

```
myfile=system.file("extdata", "era5_storm-zeynep.nc", package = "meteoEVT")
data = readin_era5(myfile)
lamb=calc_lamb(data$u,data$v,data$w,data$lev,lat=data$lat)
```
calc\_pv *Potential Vorticity (PV)*

# Description

Calculates the potential vorticity

#### Usage

calc\_pv( t\_fld, u\_fld, v\_fld, w\_fld, lev\_p,  $lat = NULL,$  $dx = 0.25$ ,

```
dy = 0.25,
 zvort_only = FALSE,
 relative = FALSE,
 zvort_fld = NULL,
 mode = "lonlat"
)
```
## Arguments

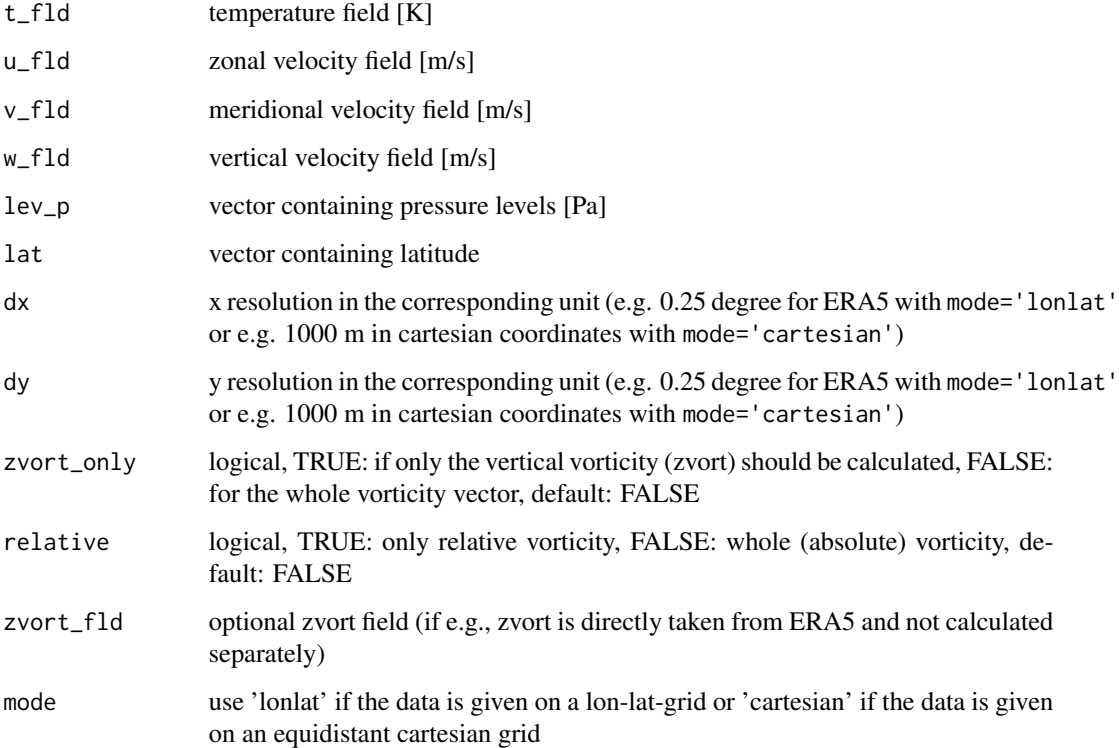

#### Value

potential vorticity field  $[K*m^2/(kg*s)]$ 

#### Examples

```
myfile=system.file("extdata", "era5_storm-zeynep.nc", package = "meteoEVT")
data = readin_era5(myfile)
#PV based on all three components
pv=calc_pv(data$temp,data$u,data$v,data$w,data$lev,lat=data$lat)
#PV only based on vertical component
pv_vert=calc_pv(data$temp,data$u,data$v,data$w,lev_p=data$lev,lat=data$lat,zvort_only=TRUE)
```
### <span id="page-12-0"></span>Description

Calculates the thermic front parameter based on the potential temperature

# Usage

calc\_tfp(t\_fld, lev\_p, lat = NULL,  $dx = 0.25$ ,  $dy = 0.25$ , mode = "lonlat")

# Arguments

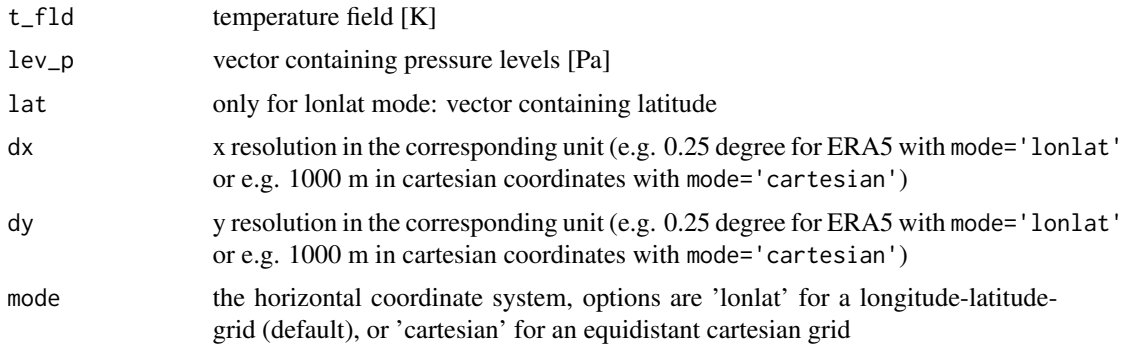

#### Value

thermic front parameter [K/m^2]

#### Examples

```
myfile=system.file("extdata", "era5_storm-zeynep.nc", package = "meteoEVT")
data = readin_era5(myfile)
tfp=calc_tfp(data$temp,data$lev,data$lat)
```
calc\_theta *Potential temperature*

# Description

Calculates the potential temperature

#### Usage

calc\_theta(t\_fld, lev\_p)

# <span id="page-13-0"></span>Arguments

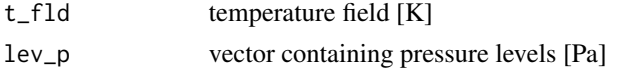

# Value

density [kg/m^3]

#### Examples

```
myfile=system.file("extdata", "era5_storm-zeynep.nc", package = "meteoEVT")
data = readin_era5(myfile)
theta=calc_theta(data$temp,data$lev)
```
calc\_vorticity *Vorticity*

# Description

Calculates the vorticity

#### Usage

```
calc_vorticity(
 u_fld,
 v_fld,
 w_fld,
 lev_p,
 lat = NULL,dx = 0.25,
 dy = 0.25,
 zvort_only = FALSE,
 relative = FALSE,
 zvort_fld = NULL,
 mode = "lonlat"
```
# $\mathcal{L}$

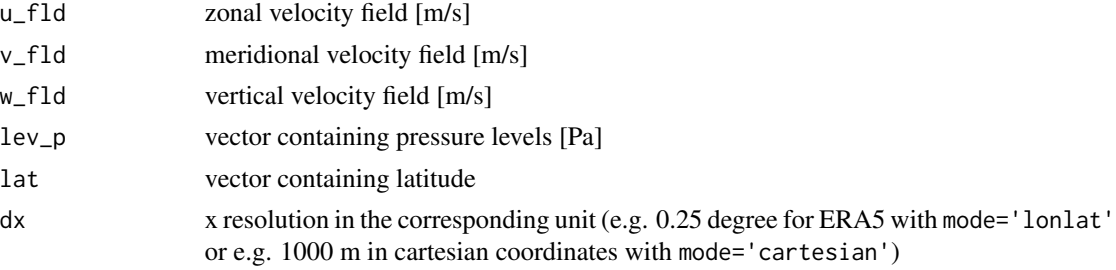

#### <span id="page-14-0"></span>crossprod the contract of the contract of the contract of the contract of the contract of the contract of the contract of the contract of the contract of the contract of the contract of the contract of the contract of the

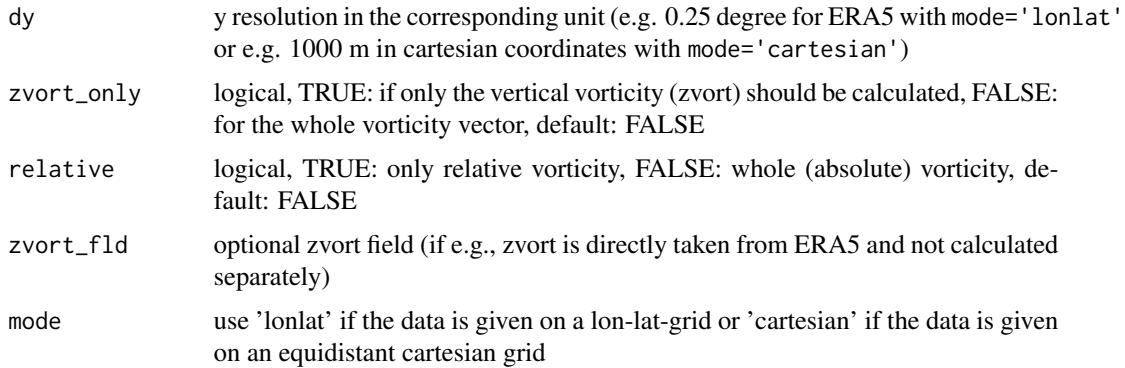

# Value

vorticity field [1/s]

#### Examples

```
myfile=system.file("extdata", "era5_storm-zeynep.nc", package = "meteoEVT")
data = readin_era5(myfile)
#3d vorticity
xi=calc_vorticity(data$u,data$v,data$w,data$lev,lat=data$lat)
#z-vorticity as scalar
zeta=calc_vorticity(data$u,data$v,data$w,data$lev,lat=data$lat,zvort_only=TRUE)
```
crossprod *cross product*

#### Description

Calculates the cross product of two given 3d vector fields

#### Usage

```
crossprod(fld1, fld2)
```
#### Arguments

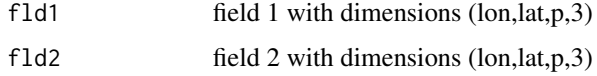

#### Value

field containing the cross product

<span id="page-15-0"></span>df\_dp *df\_dp*

#### Description

Calculates the p derivative (pressure system) using central differences

#### Usage

df\_dp(fld, plev = 5000)

# Arguments

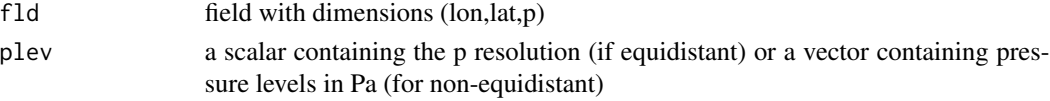

#### Value

field containing the partial derivative w.r.t. p

#### Examples

```
myfile=system.file("extdata", "era5_storm-zeynep.nc", package = "meteoEVT")
data = readin_era5(myfile)
theta=calc_theta(data$temp,data$lev)
dtheta_dp=df_dp(theta)
```
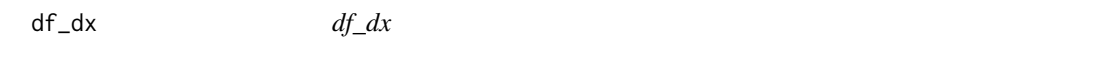

# Description

Calculates the x derivative using central differences (for lonlat-grid or cartesian grid)

#### Usage

 $df_dx(fld, lat = NULL, dx = 0.25, mode = "lonlat")$ 

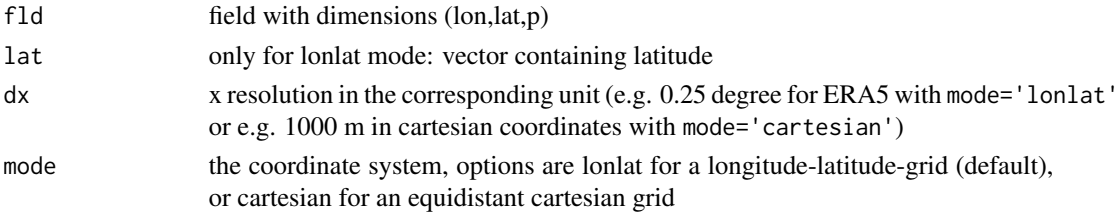

#### <span id="page-16-0"></span> $df\_dy$  17

# Value

field containing the partial derivative w.r.t. x

#### Examples

```
myfile=system.file("extdata", "era5_storm-zeynep.nc", package = "meteoEVT")
data = readin_era5(myfile)
theta=calc_theta(data$temp,data$lev)
dtheta_dx=df_dx(theta,data$lat)
```
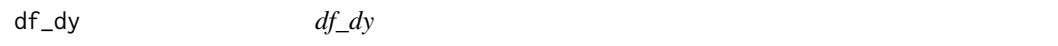

#### Description

Calculates the y derivative using central differences

#### Usage

 $df_dy(fld, dy = 0.25, mode = "lonlat")$ 

#### Arguments

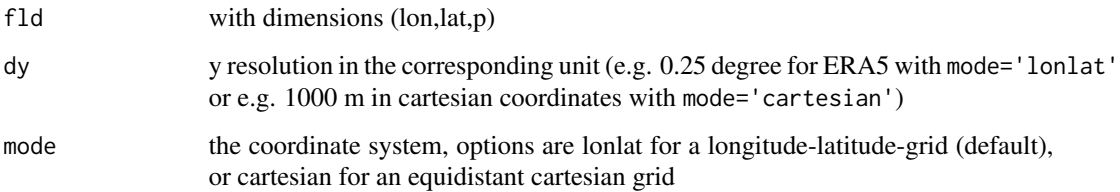

#### Value

field containing the partial derivative w.r.t. y

# Examples

```
myfile=system.file("extdata", "era5_storm-zeynep.nc", package = "meteoEVT")
data = readin_era5(myfile)
theta=calc_theta(data$temp,data$lev)
dtheta_dy=df_dy(theta,dy=0.25)
```
<span id="page-17-0"></span>df\_dz *df\_dz*

# Description

Calculates the z derivative

# Usage

df\_dz(fld, rho, plev = 5000)

# Arguments

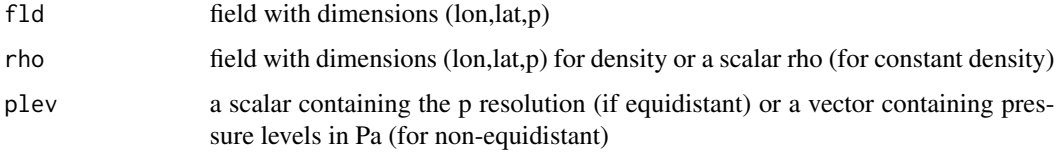

# Value

field containing the partial derivative w.r.t. z

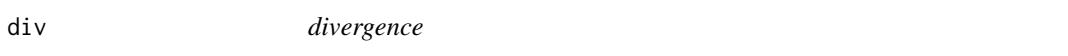

# Description

Calculates the divergence of a vector field

```
div(
  fld,
  lat = NULL,
  d = 3,system = "p",
  rho = NULL,dx = 0.25,
  dy = 0.25,
  plev = 5000,
  mode = "lonlat"
\mathcal{E}
```
#### <span id="page-18-0"></span>fill\_horiz the contract of the contract of the contract of the contract of the contract of the contract of the contract of the contract of the contract of the contract of the contract of the contract of the contract of the

# Arguments

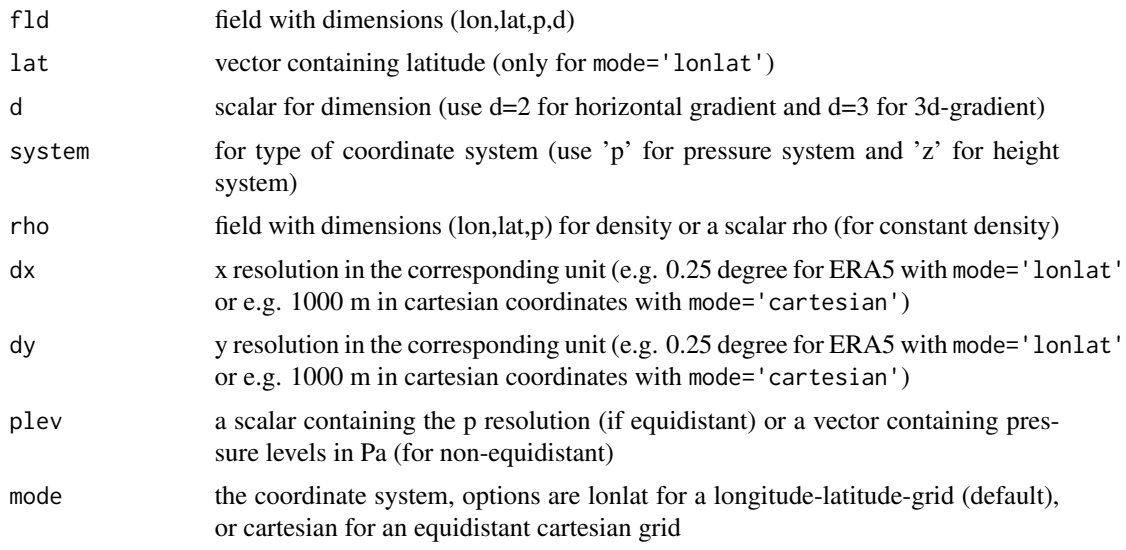

# Value

field containing the divergence of fld

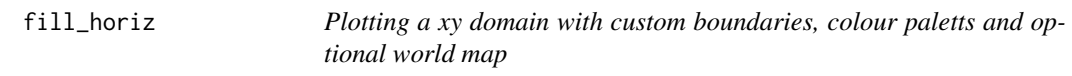

# Description

Plotting a xy domain with custom boundaries, colour paletts and optional world map

```
fill_horiz(
  x,
  y,
  fld,
  levels = 1:100,
  main = "",worldmap = TRUE,
  legend_loc = "topright",
  legent tite = "",legend_only = FALSE,
  Lab = NULL,...
\overline{\phantom{a}}
```
## <span id="page-19-0"></span>Arguments

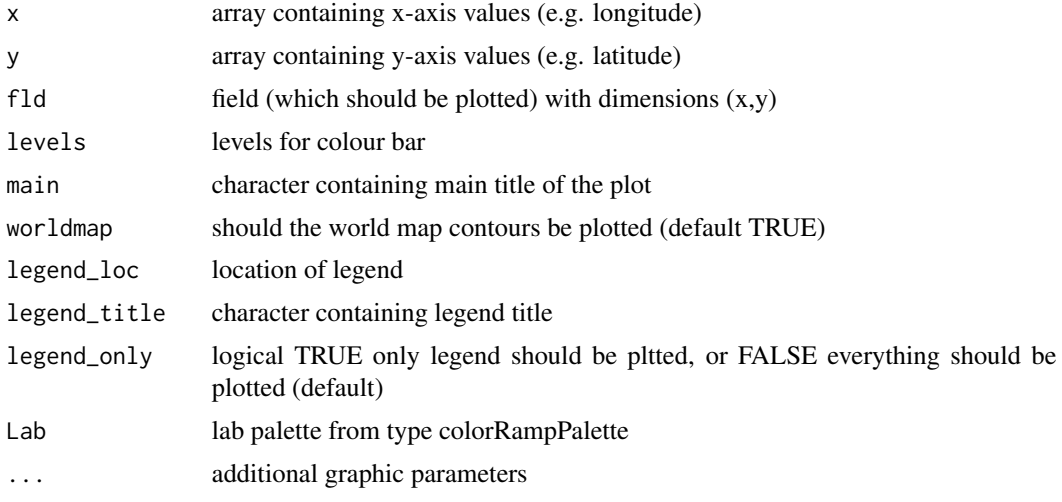

#### Value

no return

frontid *Front Identification und Statistics*

#### Description

Calculates frontal zones based on a chosen method (TFP, F diagnostic, DSI) and provides statistics of the distribution of meteorological quantities inside the determined frontak zones.

```
frontid(
  t_fld,
 u_f1d = NULL,v_f1d = NULL,w_f1d = NULL,phi_f1d = NULL,lev_p,
  lat = NULL,method = "tfp",threshold = 2 * 10^{\circ} - 10,
 dx = 0.25,
 dy = 0.25,
 fronts_only = FALSE,
 mode = "lonlat"
)
```
#### frontid 21

#### Arguments

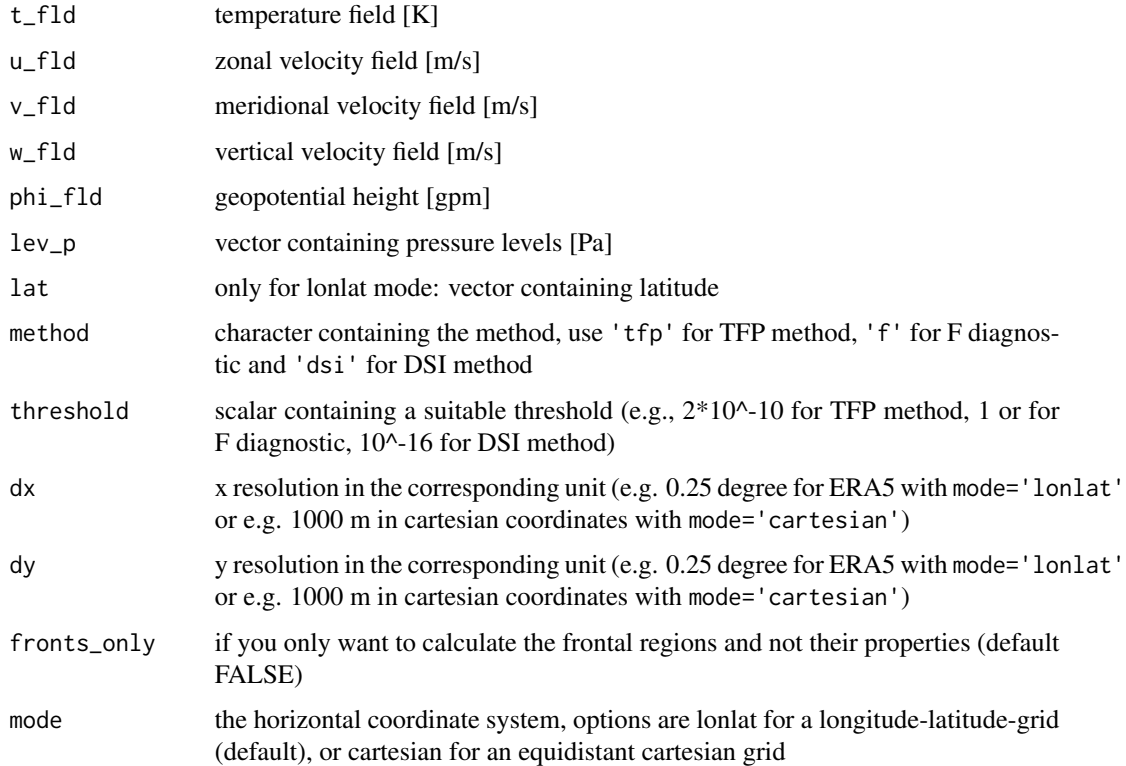

#### Value

list containing the used method and used threshold, field with logicals containing the detected frontal zones and numerics of temperature, u-wind, v-wind, w-wind, geopotential, vorticity, PV and DSI inside the determined frontal zones

#### Examples

```
myfile=system.file("extdata", "era5_storm-zeynep.nc", package = "meteoEVT")
data = readin_era5(myfile)
```
#front identification using the thermic front parameter (example without front statistic) tfp\_fronts=frontid(data\$temp,lev\_p=data\$lev,lat=data\$lat,fronts\_only=TRUE)

```
#front identification using F diagnostic (example with front statistic)
f_fronts=frontid(data$temp,data$u,data$v,data$w,data$z,lev_p=data$lev,lat=data$lat,
method='f',threshold=2,fronts_only=FALSE)
```
#front identification using the dynamic state index (example with statistic) dsi\_fronts=frontid(data\$temp,data\$u,data\$v,data\$w,data\$z,lev\_p=data\$lev,lat=data\$lat, method='dsi',threshold=4\*10^-16,fronts\_only=FALSE)

<span id="page-21-0"></span>

# Description

Calculates the gradient

#### Usage

```
grad(
 fld,
 lat = NULL,d = 3,system = "p",
 rho = NULL,
 dx = 0.25,
 dy = 0.25,
 plev = 5000,
 mode = "lonlat"
```
# Arguments

)

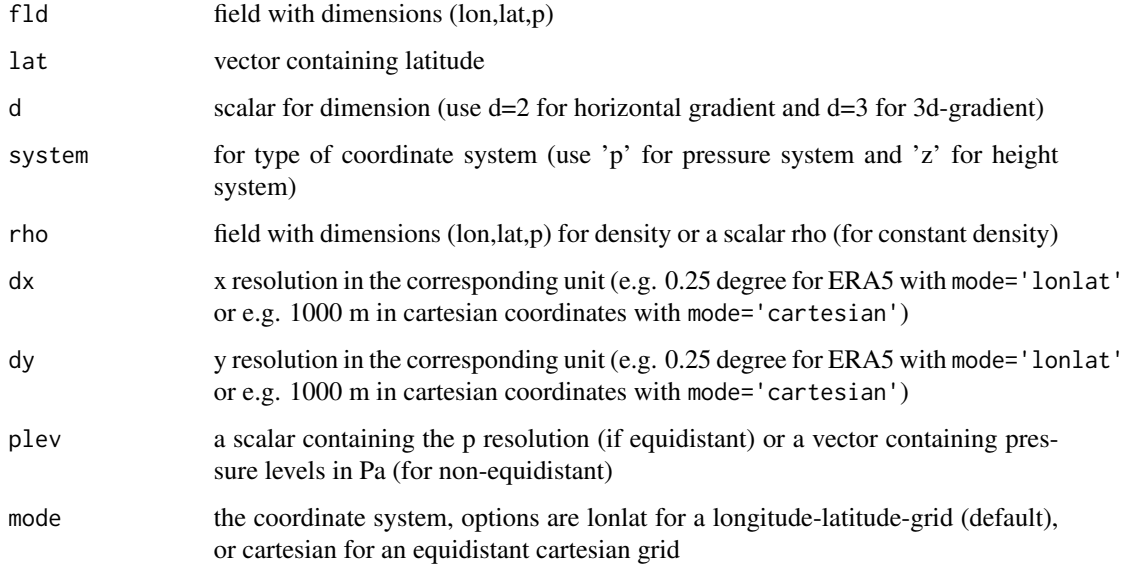

## Value

field containing the gradient with dimension (lon,lat,p,d)

#### <span id="page-22-0"></span>jacobian 23

# Examples

```
myfile=system.file("extdata", "era5_storm-zeynep.nc", package = "meteoEVT")
data = readin_era5(myfile)
theta=calc_theta(data$temp,data$lev)
theta_grad=grad(theta,data$lat)
```
jacobian *Jacobian matrix and determinant*

# Description

Calculates the Jacobian matrix and Jacobian determinant for 2 or 3 given scalar fields

#### Usage

```
jacobian(
 fld1,
  fld2,
 fld3 = NULL,lat = NULL,d = 3,system = "p",
 rho = NULL,
 dx = 0.25,
 dy = 0.25,
 plev = 5000,
 mode = "lonlat"
)
```
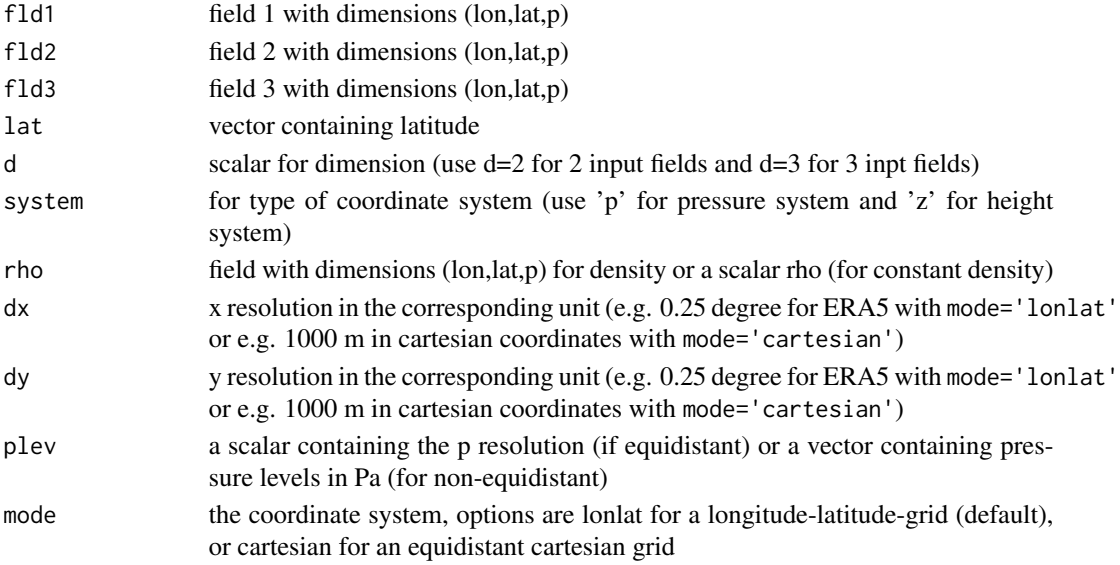

<span id="page-23-0"></span>list containing Jacobian matrix and determinant

readin\_dim *read in dimensions*

# Description

: reads dimensions of ERA5 data

#### Usage

readin\_dim(filename)

#### Arguments

filename name of file to read in

#### Value

no return

#### Examples

```
myfile=system.file("extdata", "era5_storm-zeynep.nc", package = "meteoEVT")
data_dims = readin_dim(myfile)
```
readin\_era5 *read in ERA5 data*

#### Description

: reads ERA5 data

#### Usage

```
readin_era5(filename)
```
# Arguments

filename name of file to read in

#### Value

no return

# <span id="page-24-0"></span>Examples

```
myfile=system.file("extdata", "era5_storm-zeynep.nc", package = "meteoEVT")
data = readin_era5(myfile)
```
rot *rotation*

# Description

Calculates the rotation of a vector field

#### Usage

```
rot(
 fld,
 lat = NULL,d = 3,system = "p",rho = NULL,
 dx = 0.25,
 dy = 0.25,
 plev = 5000,
 mode = "lonlat"
)
```
# Arguments

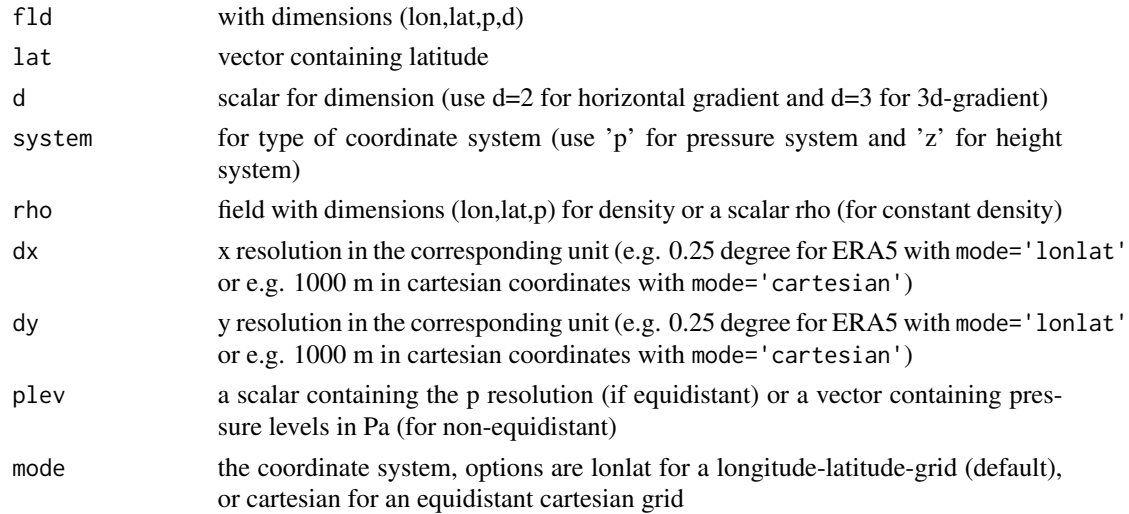

#### Value

field containing the divergence of fld

<span id="page-25-0"></span>

# Description

Calculates the scalar product of two given fields

#### Usage

scalarprod(fld1, fld2)

# Arguments

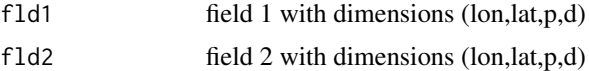

# Value

field of the scalar product with dimensions (lon,lat,p)

# <span id="page-26-0"></span>Index

calc\_bernoulli, [3](#page-2-0) calc\_density, [4](#page-3-0) calc\_dsi, [4](#page-3-0) calc\_enstrophy, [6](#page-5-0) calc\_fdiag, [7](#page-6-0) calc\_frontogenesis, [8](#page-7-0) calc\_helicity, [9](#page-8-0) calc\_lamb, [10](#page-9-0) calc\_pv, [11](#page-10-0) calc\_tfp, [13](#page-12-0) calc\_theta, [13](#page-12-0) calc\_vorticity, [14](#page-13-0) crossprod, [15](#page-14-0) df\_dp, [16](#page-15-0) df\_dx, [16](#page-15-0) df\_dy, [17](#page-16-0)  $df_dz$ , [18](#page-17-0) div, [18](#page-17-0) fill\_horiz, [19](#page-18-0) frontid, [20](#page-19-0) grad, [22](#page-21-0) jacobian, [23](#page-22-0) meteoEVT-package, [2](#page-1-0) readin\_dim, [24](#page-23-0) readin\_era5, [24](#page-23-0) rot, [25](#page-24-0) scalarprod, [26](#page-25-0)